[Megumi Kakechi](https://jp.community.intersystems.com/user/megumi-kakechi) · 2021 10 28 2m read

## **TIMESTAMP**

**InterSystems FAQ** 

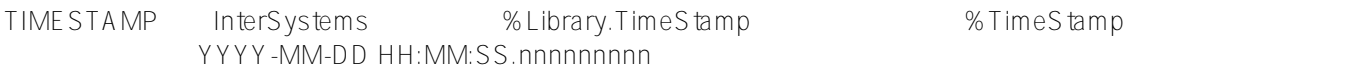

## 1)  $\sum_{i=1}^{n}$

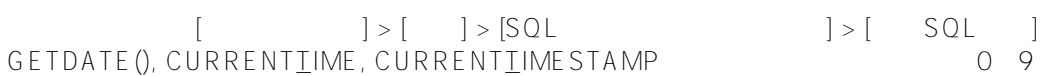

 $SQL$  -  $SQL$ 

 $2)$  SQL

CURRENTTIMESTAMP() 0 9 CURRENTTIMESTAMP() USER>do \$SYSTEM.SQL.Shell() SQL Command Line Shell

The command prefix is currently set to: << nothing>>. Enter <command>, 'q' to quit, '?' for help. [SQL]USER>> << entering multiline statement mode, 'GO' to execute >> 1>>SELECT 2>> CURRENTIMESTAMP AS FullSecStamp, 3>> **CURRENT\_TIMESTAMP(2) AS FracSecStamp,** 4>> \$HOROLOG AS InternalFullSec  $5 \rightarrow 00$ 1. SELECT CURRENTTIMESTAMP AS FullSecStamp, CURRENTIMESTAMP(2) AS FracSecStamp, \$HOROLOG AS InternalFullSec FullSecStamp FracSecStamp InternalFullSec 2021-10-12 15:46:18 **2021-10-12 15:46:18.83** 66029,56778 1 Rows(s) Affected

statement prepare time(s)/globals/cmds/disk: 0.1017s/1046/177936/15ms execute time(s)/globals/cmds/disk: 0.0002s/0/651/0ms cached query class: %sqlcq.USER.cls7 ---------------------------------------------------------------------------

[SQL]USER>>

## CURRENTTIMESTAMP

[#ObjectScript](https://jp.community.intersystems.com/tags/objectscript) [#SQL](https://jp.community.intersystems.com/tags/sql) # (eaché [#Ensemble](https://jp.community.intersystems.com/tags/ensemble) [#InterSystems IRIS](https://jp.community.intersystems.com/tags/intersystems-iris) [#InterSystems IRIS for Health](https://jp.community.intersystems.com/tags/intersystems-iris-health)

**ソースURL:**

[https://jp.community.intersystems.com/post/timestamp%E5%9E%8B%E3%81%AE%E3%83%95%E3%82%A9%E](https://jp.community.intersystems.com/https://jp.community.intersystems.com/post/timestamp%E5%9E%8B%E3%81%AE%E3%83%95%E3%82%A9%E3%83%BC%E3%83%9E%E3%83%83%E3%83%88%E3%81%AB%E3%81%A4%E3%81%84%E3%81%A6) [3%83%BC%E3%83%9E%E3%83%83%E3%83%88%E3%81%AB%E3%81%A4%E3%81%84%E3%81%A6](https://jp.community.intersystems.com/https://jp.community.intersystems.com/post/timestamp%E5%9E%8B%E3%81%AE%E3%83%95%E3%82%A9%E3%83%BC%E3%83%9E%E3%83%83%E3%83%88%E3%81%AB%E3%81%A4%E3%81%84%E3%81%A6)